## Cheatography

## custom - bash key bindings Cheat Sheet by [nrose](http://www.cheatography.com/nrose/) via [cheatography.com/52948/cs/14329/](http://www.cheatography.com/nrose/cheat-sheets/custom-bash-key-bindings)

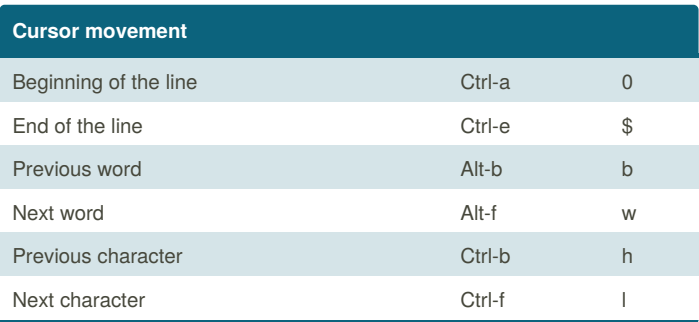

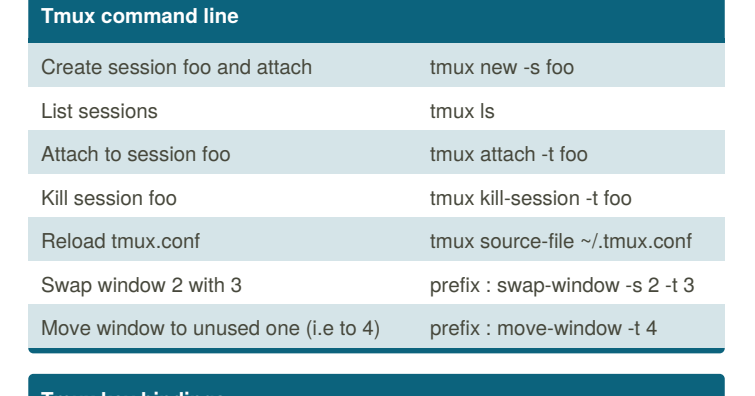

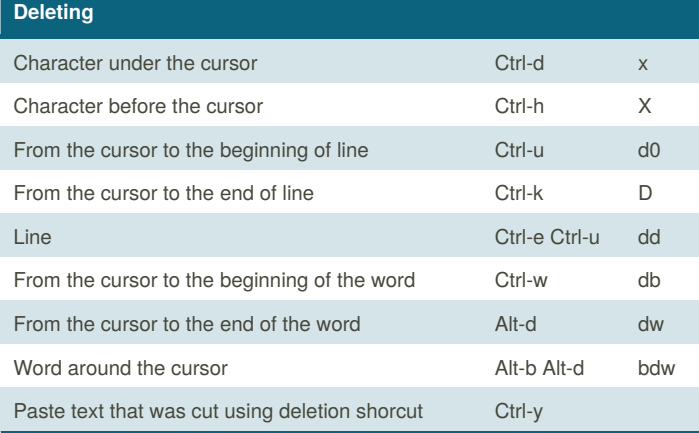

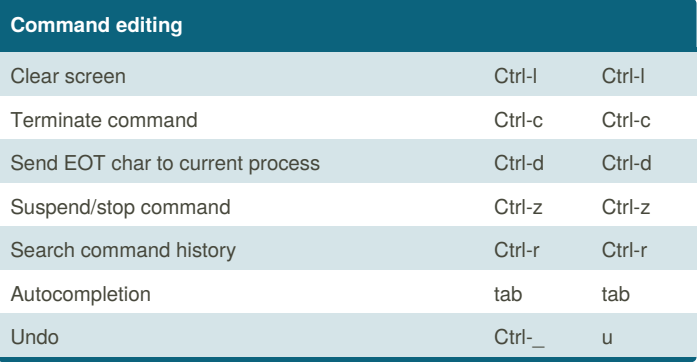

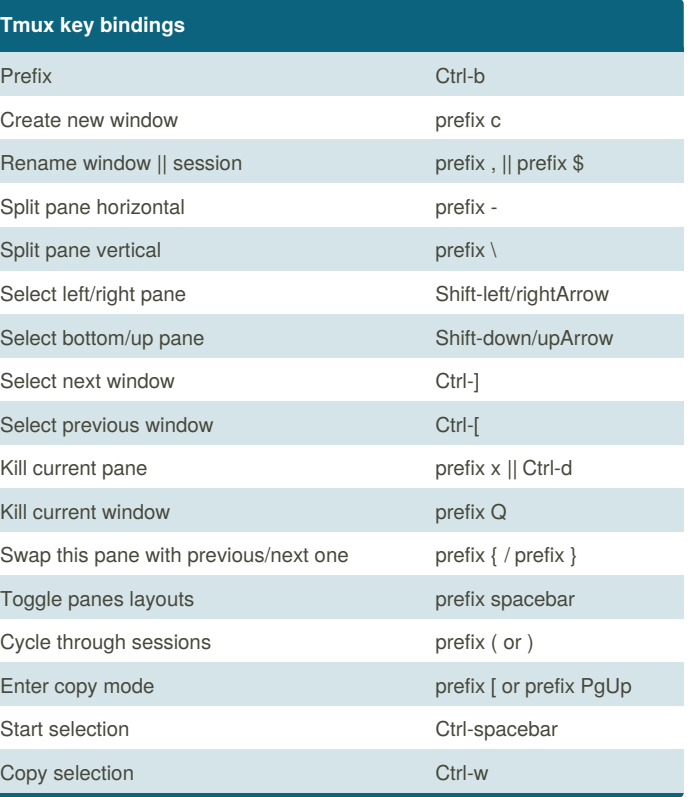

By **nrose**

[cheatography.com/nrose/](http://www.cheatography.com/nrose/)

Published 18th January, 2018. Last updated 7th February, 2018. Page 1 of 1.

Sponsored by **CrosswordCheats.com** Learn to solve cryptic crosswords! <http://crosswordcheats.com>